### ДЕПАРТАМЕНТ ОБРАЗОВАНИЯ И НАУКИ ПРИМОРСКОГО КРАЯ КГБ ПОУ "КОЛЛЕДЖ МАШИНОСТРОЕНИЯ И ТРАНСПОРТА"

СОГЛАСОВАНО Председатель методической комиссии специальных дисциплин \_\_\_\_\_\_\_\_\_\_\_\_\_И.В.Журавлева  $\frac{1}{2019}$  r.

УТВЕРЖДАЮ Заместитель директора по УПР \_\_\_\_\_\_\_\_\_\_\_\_\_\_\_\_\_\_Г.Г. Попова  $\overline{\begin{array}{ccc} \hline \hline \hline \hline \hline \hline \hline \end{array}}$  2019 г.

### **РАБОЧАЯ ПРОГРАММА ПРОФЕССИОНАЛЬНОГО МОДУЛЯ**

## **ПМ.02, МДК 02.01. Выполнение работ кассира билетного**

Преподаватель Михайлова З.Ф.

Рабочая программа учебной дисциплины разработана на основе Федерального государственного образовательного стандарта (далее – ФГОС) по программам подготовки квалифицированных рабочих и служащих среднего профессионального образования (далее - СПО) 43.01.05 «Оператор по обработке перевозочных документов на железнодорожном транспорте», входящим в состав укрупненной группы профессий 100000 Сфера обслуживания:

Примерная программа учебной дисциплины может быть использована в дополнительном профессиональном образовании (в программах повышения квалификации и переподготовки) и профессиональной подготовке по профессиям рабочих.

Организация-разработчик: УПР КГБ ПОУ «Колледж машиностроения и транспорта» г. Владивосток;

Разработчики:

Яньшина Т.А., зам. директора по УПР КГБ ПОУ «Колледж машиностроения и транспорта» г. Владивосток;

Рекомендована Экспертным советом по профессиональному образованию Федерального государственного учреждения Федерального института развития образования (ФГУ ФИРО)

Заключение Экспертного совета  $N_2$   $\qquad \qquad$  от « $\qquad \qquad$  »  $\qquad \qquad$  20 г.

*номер*

### **СОДЕРЖАНИЕ**

## **1. ПАСПОРТ РАБОЧЕЙ ПРОГРАММЫ ПРОФЕССИОНАЛЬНОГО МОДУЛЯ**

## **2. РЕЗУЛЬТАТЫ ОСВОЕНИЯ ПРОФЕССИОНАЛЬНОГО МОДУЛЯ**

**3. СТРУКТУРА И СОДЕРЖАНИЕ ПРОФЕССИОНАЛЬНОГО МОДУЛЯ**

**4 УСЛОВИЯ РЕАЛИЗАЦИИ ПРОФЕССИОНАЛЬНОГО МОДУЛЯ**

**5. КОНТРОЛЬ И ОЦЕНКА РЕЗУЛЬТАТОВ ОСВОЕНИЯ ПРОФЕССИОНАЛЬНОГО МОДУЛЯ (ВИДА ПРОФЕССИОНАЛЬНОЙ ДЕЯТЕЛЬНОСТИ)**

### **1. ПАСПОРТ РАБОЧЕЙ ПРОГРАММЫ ПРОФЕССИОНАЛЬНОГО МОДУЛЯ**

#### **Выполнение работ кассира билетного**

#### **1.1. Область применения рабочей программы**

Рабочая программа профессионального модуля (далее - примерная программа) – является частью основной профессиональной образовательной программы в соответствии с ФГОС по специальности (специальностям) СПО / профессии (профессиям) НПО

43.01.05 Оператор по обработке перевозочных документов на железнодорожном

## транспорте

в части освоения основного вида профессиональной деятельности (ВПД):

Выполнение работ кассира билетного и соответствующих профессиональных компетенций:

1. Оформлять и продавать проездные и перевозочные документы на железнодорожном транспорте.

2. Принимать проездные документы и перевозочные документы от граждан в случаях их отказа от поездки и возвращать им деньги.

 3. Получать, хранить и сдавать денежные средства и бланки строгой отчетности в установленном порядке.

#### **1.2. Цели и задачи профессионального модуля – требования к результатам освоения профессионального модуля**

С целью овладения указанным видом профессиональной деятельности и соответствующими профессиональными компетенциями обучающийся в ходе освоения профессионального модуля должен:

**иметь практический опыт:** оформления продажи проездных и перевозочных документов вручную и с использованием автоматизированных систем; приема проездных и перевозочных документов от граждан в случаях их отказа от поездки и возвращения им денег; \_получения , хранения и сдачи денежных средств и бланков строгой отчетности в установленном порядке;

**уметь:** оформлять и продавать пассажирам проездные и перевозочные документы на железнодорожном транспорте вручную и с использованием билетопечатающих машин и аппаратов;

 обеспечивать выполнение заявок на билеты, в том числе заявок от организаций и учреждений на групповые перевозки пассажиров;

**знать:** правила перевозок пассажиров и багажа на железнодорожном транспорте;

тарифы, порядок расчета стоимости проезда;

схемы расположения мест в вагонах;

схему железных дорог;

расписание движения поездов;

инструкции по получению, хранению и сдаче денежных средств;

установленную отчетность;

правила взаимодействия с клиентами;

правила ведения оперативного учета;

технологию обработки проездных и перевозочных документов;

нормативные основы и требования к деятельности кассиров билетных, товарных (грузовых); порядок оформления документов для информационно-вычислительных центров, станций, финансовой службы дорог и отделения банка, порядок составления отчетности ;

правила технической эксплуатации компьютеров, видеотерминалов и других отчетносуммирующих машин.

### **1.3. Рекомендуемое количество часов на освоение рабочей программы профессионального модуля:**

всего 180 часов, в том числе:

максимальной учебной нагрузки обучающегося – **130** часов, включая:

обязательной аудиторной учебной нагрузки обучающегося – **80** часов;

самостоятельной работы обучающегося – **50** часов;

учебной и производственной практики – **50** часов.

## **2. РЕЗУЛЬТАТЫ ОСВОЕНИЯ ПРОФЕССИОНАЛЬНОГО МОДУЛЯ**

Результатом освоения профессионального модуля является овладение обучающимися видом профессиональной деятельности - выполнение работ кассира билетного, в том числе профессиональными (ПК) и общими (ОК) компетенциями:

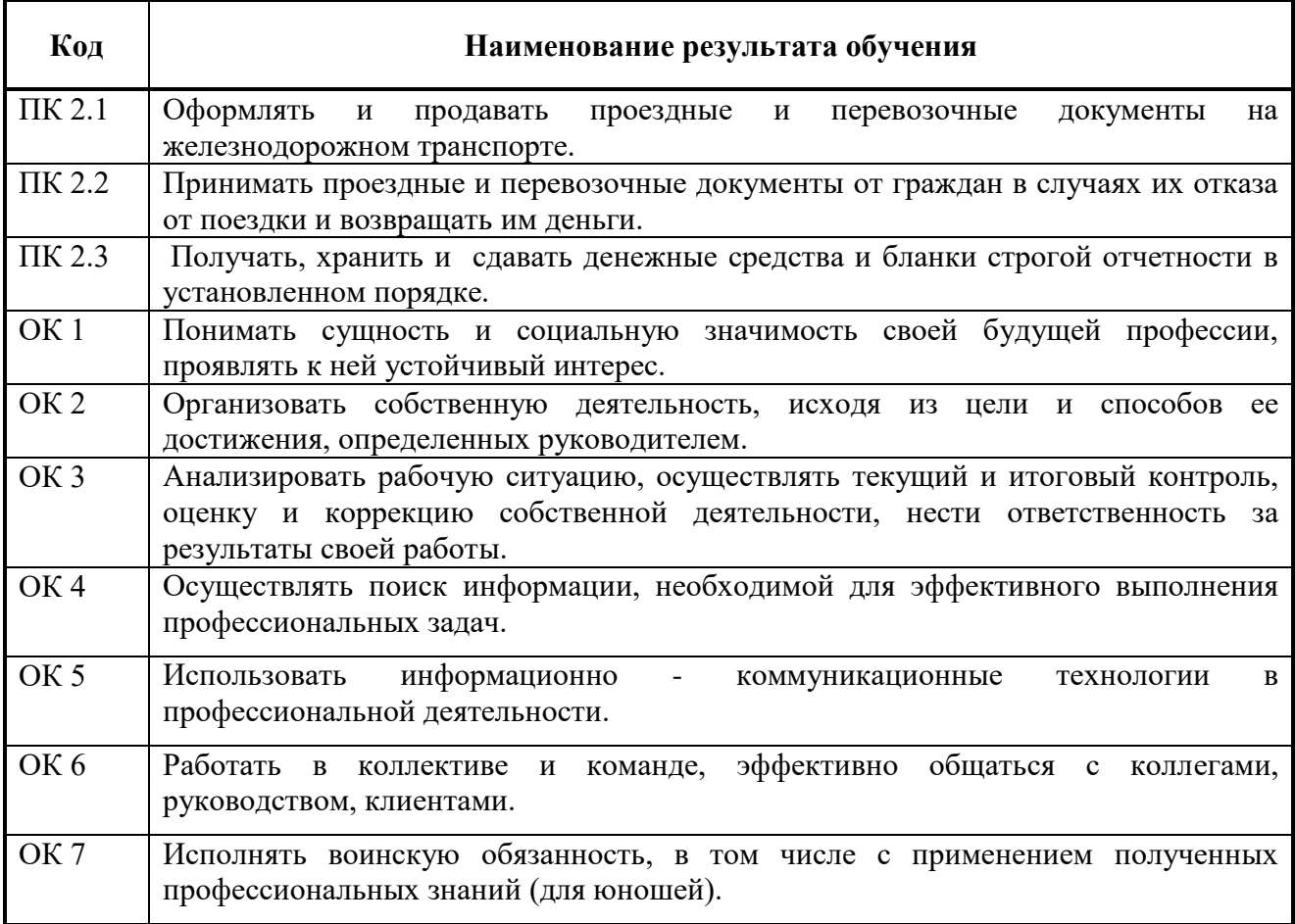

### **3. СТРУКТУРА И ПРИМЕРНОЕ СОДЕРЖАНИЕ ПРОФЕССИОНАЛЬНОГО МОДУЛЯ**

**3.1. Тематический план профессионального модуля** 

 $\overline{a}$ 

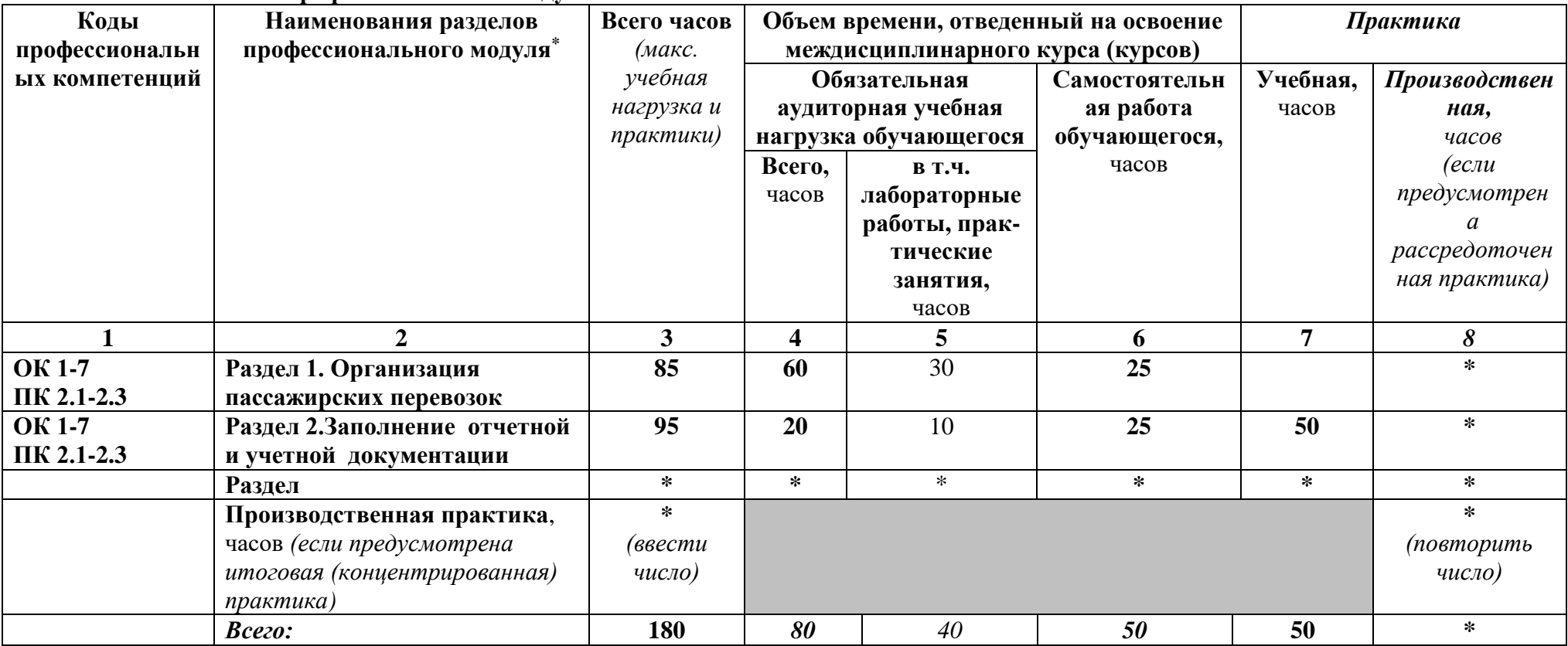

*Ячейки в столбцах 3, 4, 6, 7, 8 заполняются жирным шрифтом, в 5 – обычным. Если какой-либо вид учебной работы не предусмотрен, необходимо в соответствующей ячейке поставить прочерк. Количество часов, указанное в ячейках столбца 3, должно быть равно сумме чисел в соответствующих ячейках столбцов 4, 6, 7, 8 (жирный шрифт) по горизонтали. Количество часов, указанное в ячейках строки «Всего», должно быть равно сумме чисел соответствующих столбцов 3, 4, 5, 6, 7, 8 по вертикали. Количество часов, указанное в ячейке столбца 3 строки «Всего», должно соответствовать количеству часов на освоение программы профессионального модуля в пункте 1.3 паспорта программы. Количество часов на самостоятельную работу обучающегося должно соответствовать указанному в пункте 1.3 паспорта программы. Сумма количества часов на учебную и производственную практику (в строке «Всего» в столбцах 7 и 8) должна соответствовать указанному количеству часов в пункте 1.3 паспорта программы. Для соответствия сумм значений следует повторить объем часов на производственную практику (концентрированную) в колонке «Всего часов» и в предпоследней строке столбца «Производственная, часов». И учебная, и производственная практики могут проводиться параллельно с теоретическими занятиями междисциплинарного курса (рассредоточено) или в специально выделенный период (концентрированно).* \*

Раздел профессионального модуля – часть программы профессионального модуля, которая характеризуется логической завершенностью и направлена на освоение одной или нескольких профессиональных компетенций. Раздел профессионального модуля может состоять из междисциплинарного курса или его части и соответствующих частей учебной и производственной практик. Наименование раздела профессионального модуля должно начинаться с отглагольного существительного и отражать совокупность осваиваемых компетенций, умений и знаний.

# **3.2. Содержание обучения по профессиональному модулю (ПМ)**

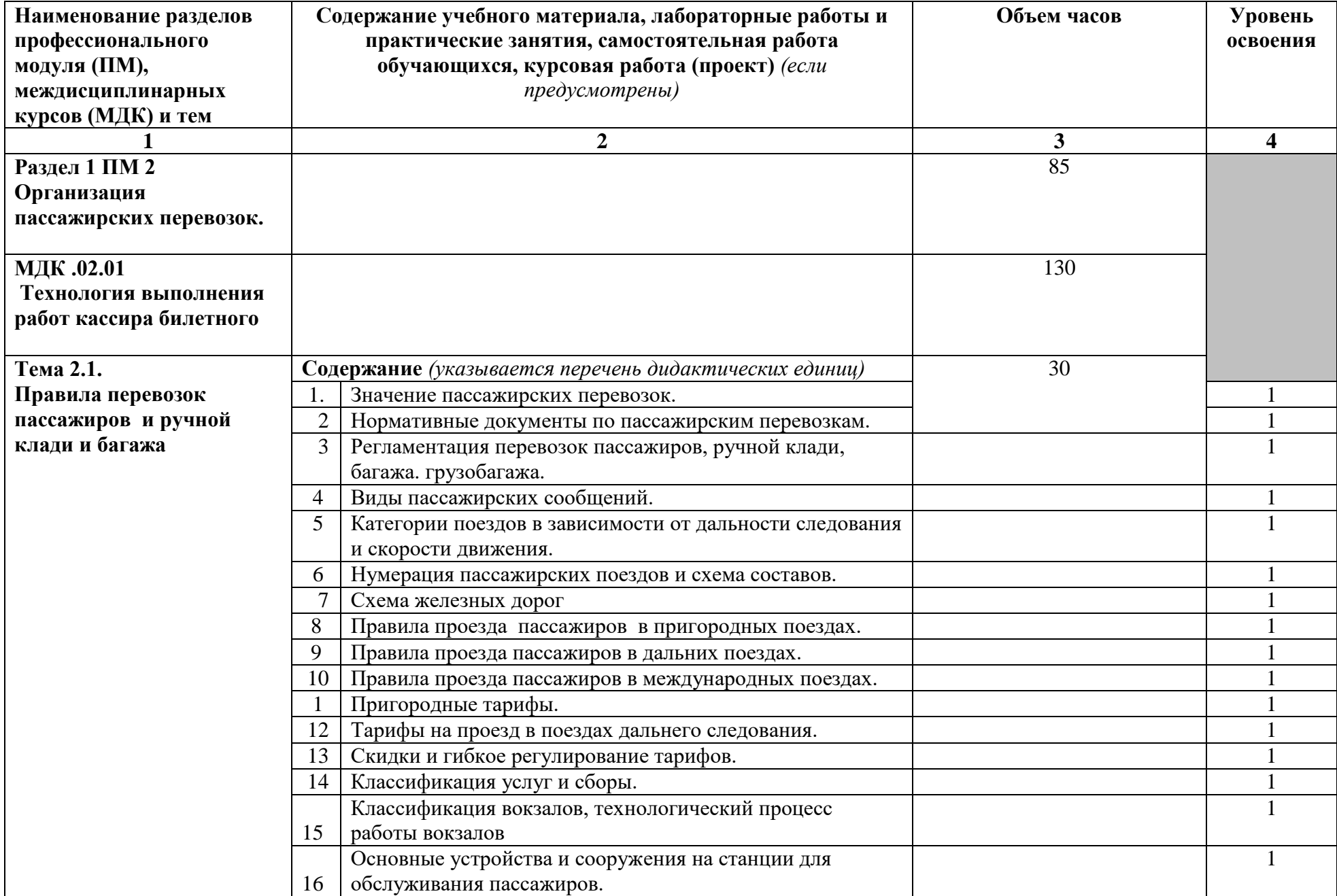

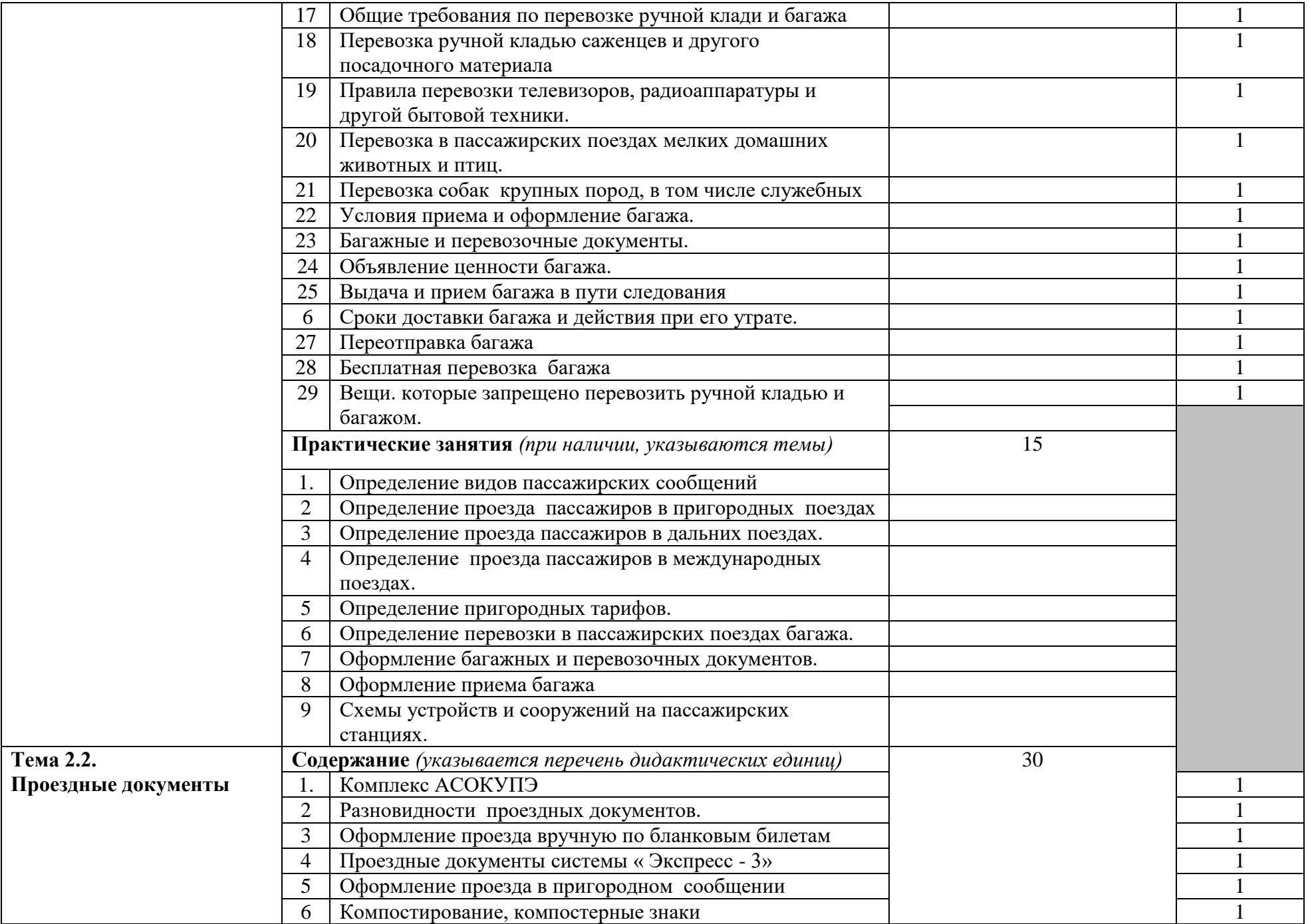

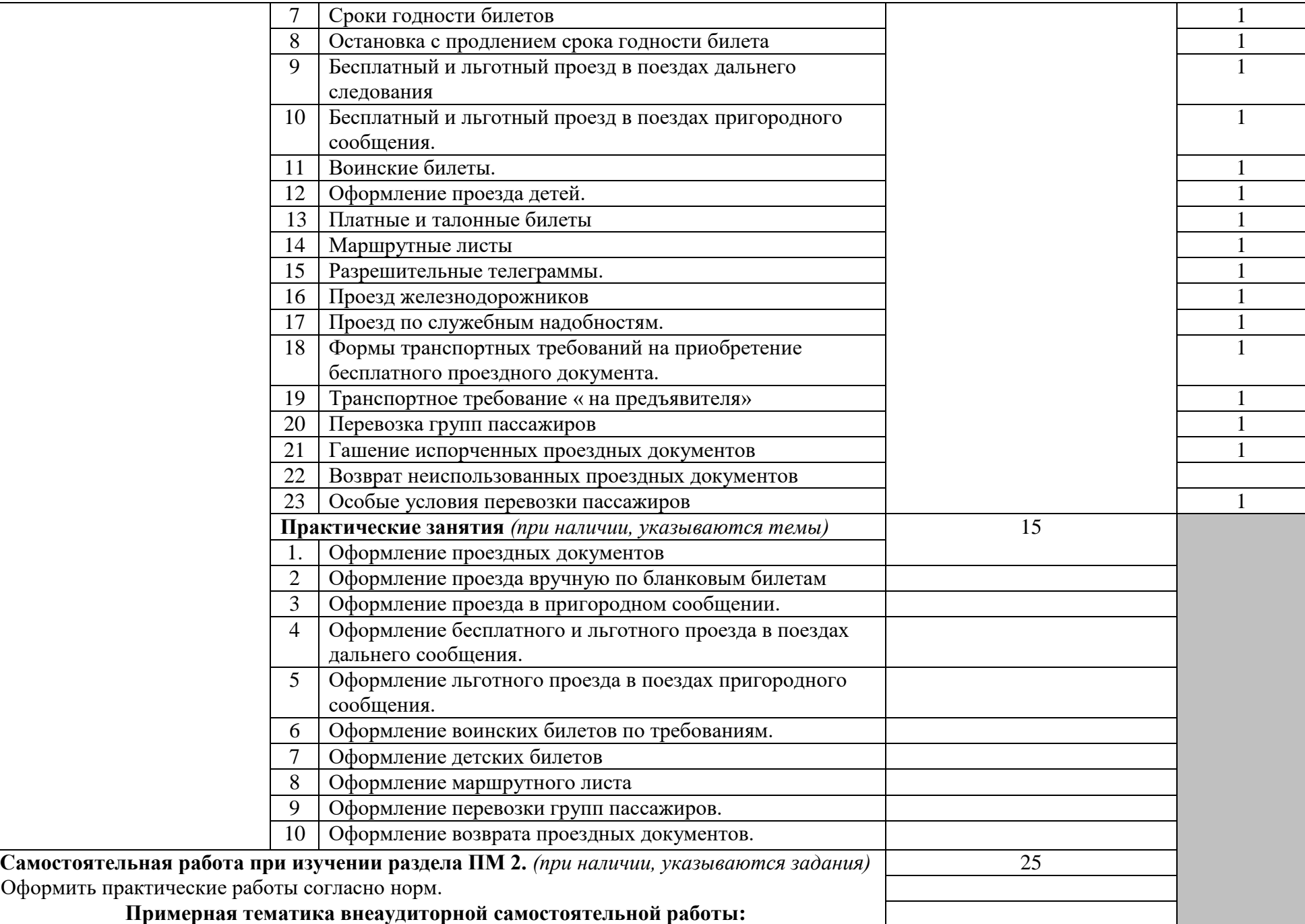

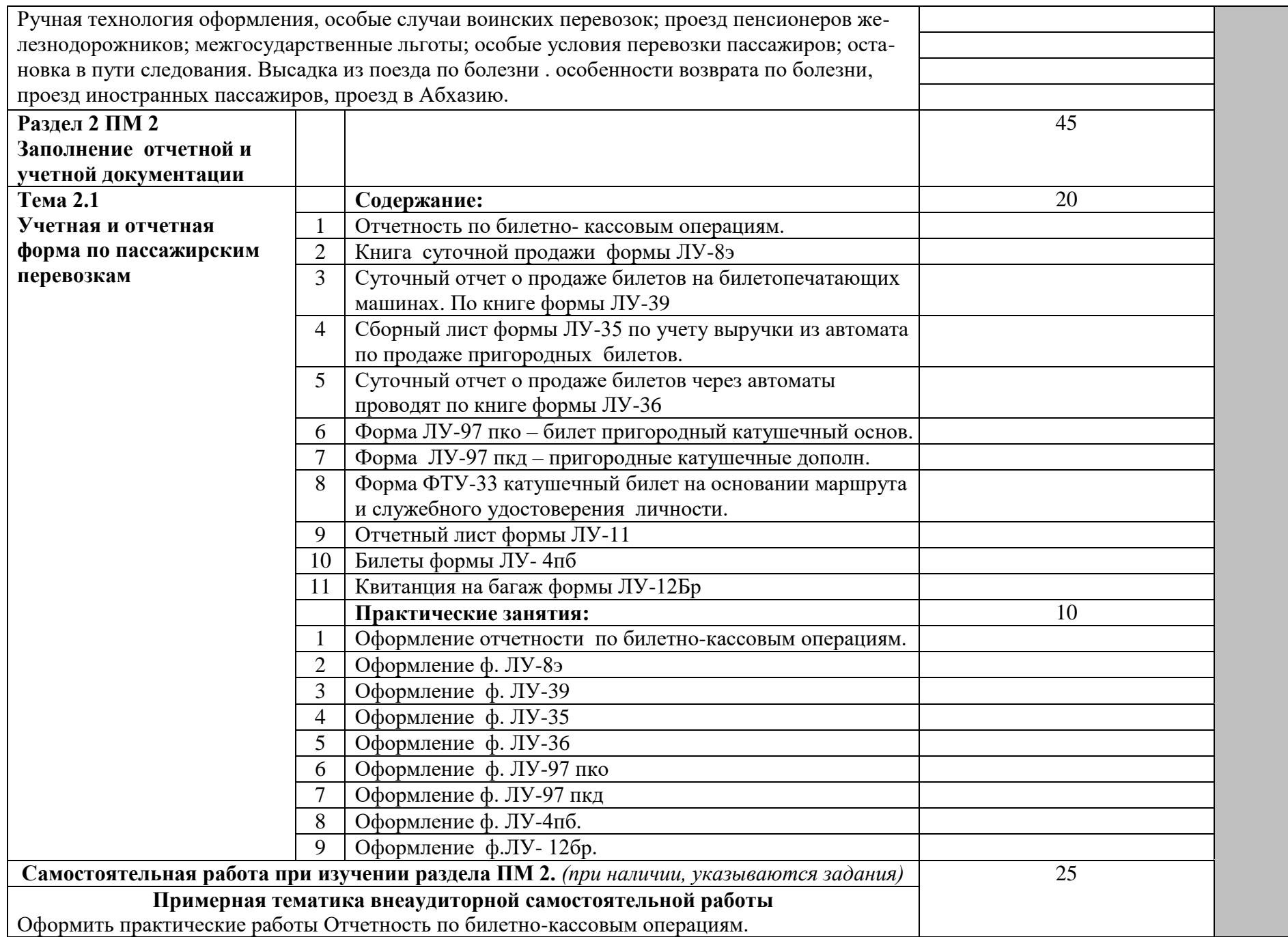

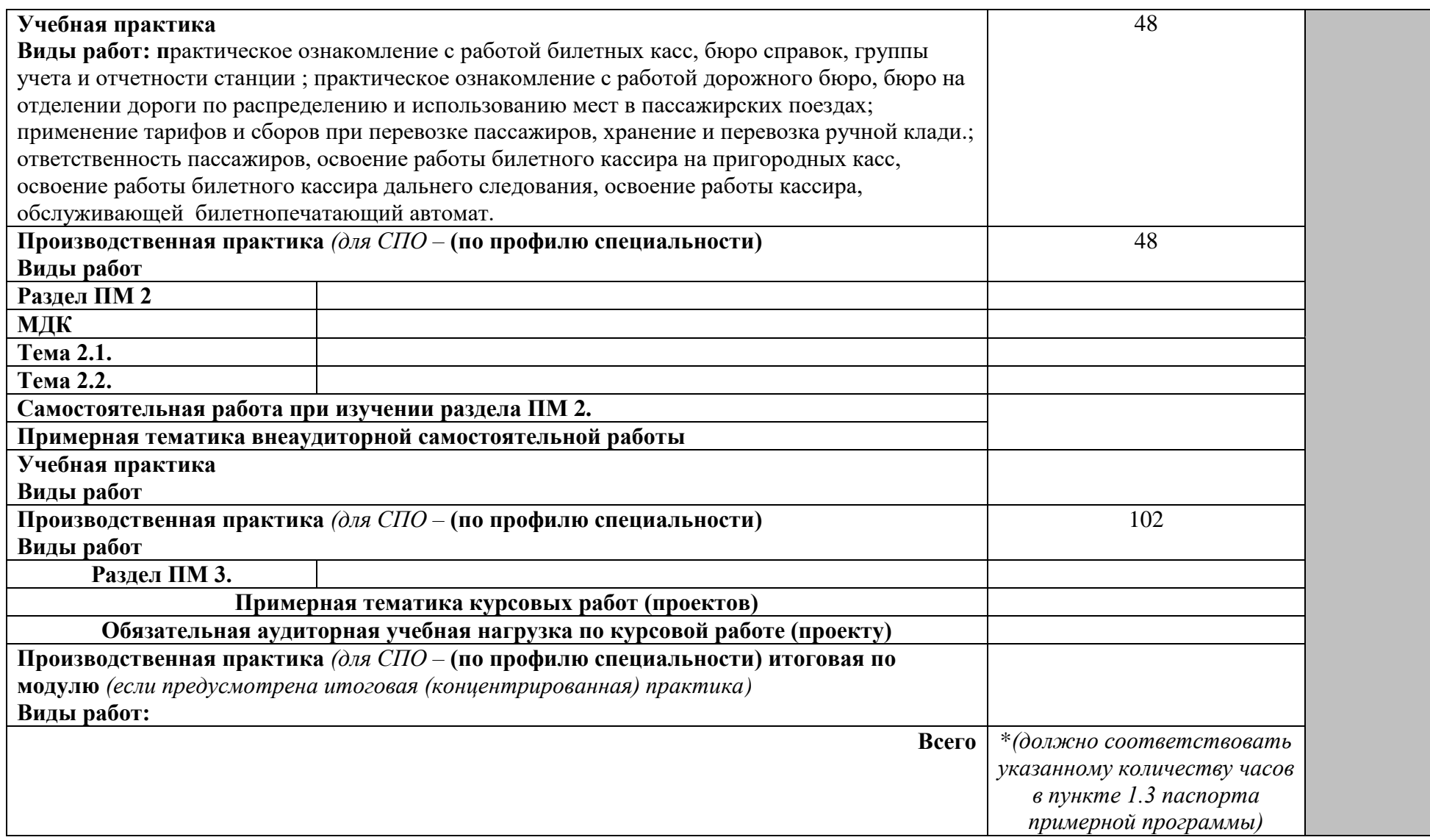

*Внутри каждого раздела указываются междисциплинарные курсы и соответствующие темы. По каждой теме описывается содержание учебного материала (в дидактических единицах), наименования необходимых лабораторных работ и практических занятий (отдельно по каждому виду), а также примерная тематика самостоятельной работы. Если предусмотрены курсовые работы (проекты) по профессиональному модулю, описывается примерная тематика. Объем часов определяется по каждой позиции столбца 3 (отмечено звездочкой \*). Уровень освоения проставляется напротив дидактических единиц в столбце 4 (отмечено двумя звездочками \*\*).*

Для характеристики уровня освоения учебного материала используются следующие обозначения: 1 – ознакомительный (узнавание ранее изученных объектов, свойств);

2 – репродуктивный (выполнение деятельности по образцу, инструкции или под руководством); 3 – продуктивный (планирование и самостоятельное выполнение деятельности, решение проблемных задач).

## **4. УСЛОВИЯ РЕАЛИЗАЦИИ ПРОФЕССИОНАЛЬНОГО МОДУЛЯ**

### **4.1. Требования к минимальному материально-техническому обеспечению**

Реализация профессионального модуля предполагает наличие учебных кабинетов: Коммерческая эксплуатация железных дорог; Правила технической эксплуатации железных дорог Р.Ф.  $;$  мастерских иет  $;$  лабораторий

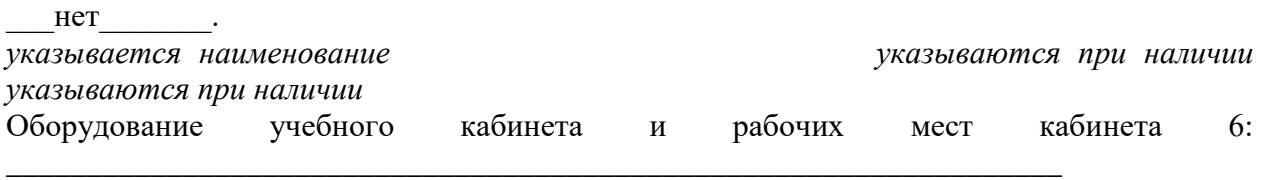

Технические средства обучения: компьютер, экран, мультимедийный проектор, диски с обучающими программами,; входной , выходной. заградительный светофоры маршрутные указатели , макет стрелочного перевода, путевые особые знаки, постоянные сигнальные знаки, переносные сигнальные знаки, модель колесной пары путевые знаки, временные сигнальные знаки, ручной фонарь, флажки красный и желтый, макеты полувагона, плакаты, настенная карта Российских железных дорог., атлас железных дорог, географические карты, график движения поездов.

Оборудование мастерской и рабочих мест мастерской: нет

Оборудование лаборатории и рабочих мест лаборатории: нет

Реализация профессионального модуля предполагает обязательную производственную практику.

Оборудование и технологическое оснащение рабочих мест:

Стенды, карта «Схема железных дорог СНГ», схемы железных дорог России, схемы железных дорог СНГ, набор пломб, №14-пломба «Гарант -М» ,№15- ЗПУ «Скат» №16формы Ярлыков. Макет контейнера, макет козлового крана, макет «стрелочного перевода»

### **Перечень рекомендуемых учебных изданий, Интернет-ресурсов, дополнительной литературы**

Основные источники:

- 1. Кудрявцев В.А. Организация пассажирских перевозок: Учебник –М.: 2004.-287с.
- 2. Семещенко В.Н. Пассажирские перевозки: Учеб. пособие для проводника пассажирского вагона. – М.: 2005.- 377с.
- 3. Атанова М.А., Шутов И.Н. Основы организации билетно-кассовой работы: Учеб. пособие.- М.: 2007. -184с.

Дополнительные источники:

### **4.3. Общие требования к организации образовательного процесса**

\_\_\_\_\_\_\_\_\_\_\_\_\_\_\_\_\_\_\_\_\_\_\_\_\_\_\_\_\_\_\_\_\_\_\_\_\_\_\_\_\_\_\_\_\_\_\_\_\_\_\_\_\_\_\_\_\_\_\_\_\_\_\_\_\_\_

*Описываются условия проведения занятий, организации учебной и производственной практики, консультационной помощи обучающимся.*

*Перечисляются учебные дисциплины и профессиональные модули, изучение которых должно предшествовать освоению данного профессионального модуля.*

### **4.4. Кадровое обеспечение образовательного процесса**

Требования к квалификации педагогических (инженерно-педагогических) кадров, обеспечивающих обучение по междисциплинарному курсу (курсам):.

Требования к квалификации педагогических кадров, осуществляющих руководство практикой

Инженерно-педагогический состав: \_\_\_\_\_\_\_\_\_\_\_\_\_\_\_\_\_\_\_\_\_\_\_\_\_\_\_\_\_\_\_. Мастера: \_\_\_\_\_\_\_\_\_\_\_\_\_\_\_\_\_\_\_\_\_\_\_\_\_\_\_\_\_\_\_\_\_\_\_\_\_\_\_\_\_\_\_\_\_\_\_\_\_\_\_\_\_\_\_.

## **5. КОНТРОЛЬ И ОЦЕНКА РЕЗУЛЬТАТОВ ОСВОЕНИЯ ПРОФЕССИОНАЛЬНОГО МОДУЛЯ (ВИДА ПРОФЕССИОНАЛЬНОЙ ДЕЯТЕЛЬНОСТИ)**

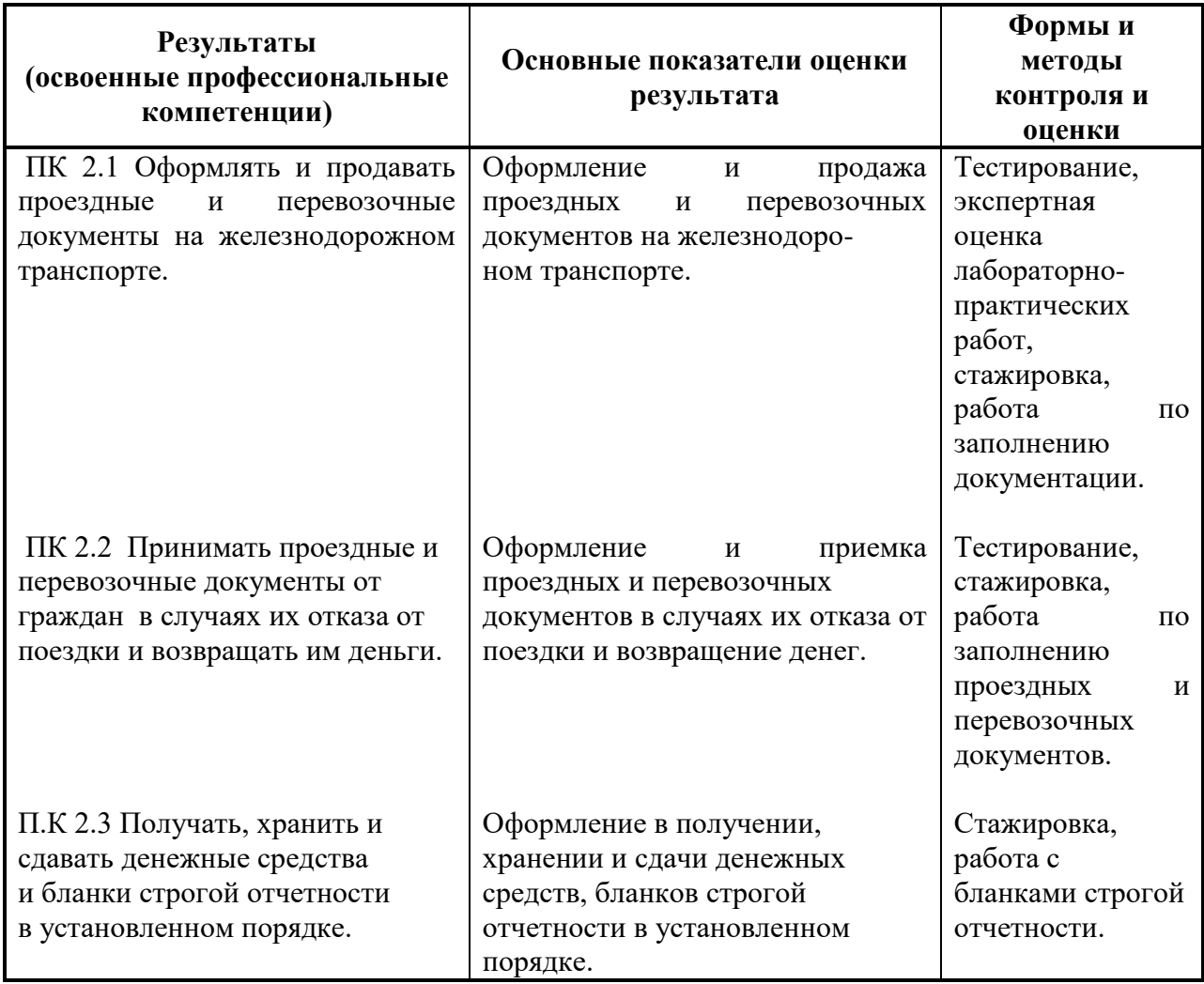

Формы и методы контроля и оценки результатов обучения должны позволять проверять у обучающихся не только сформированность профессиональных компетенций, но и развитие общих компетенций и обеспечивающих их умений.

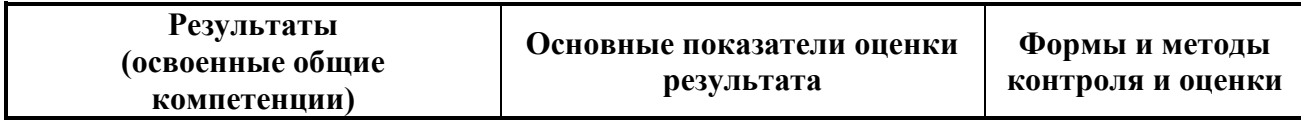

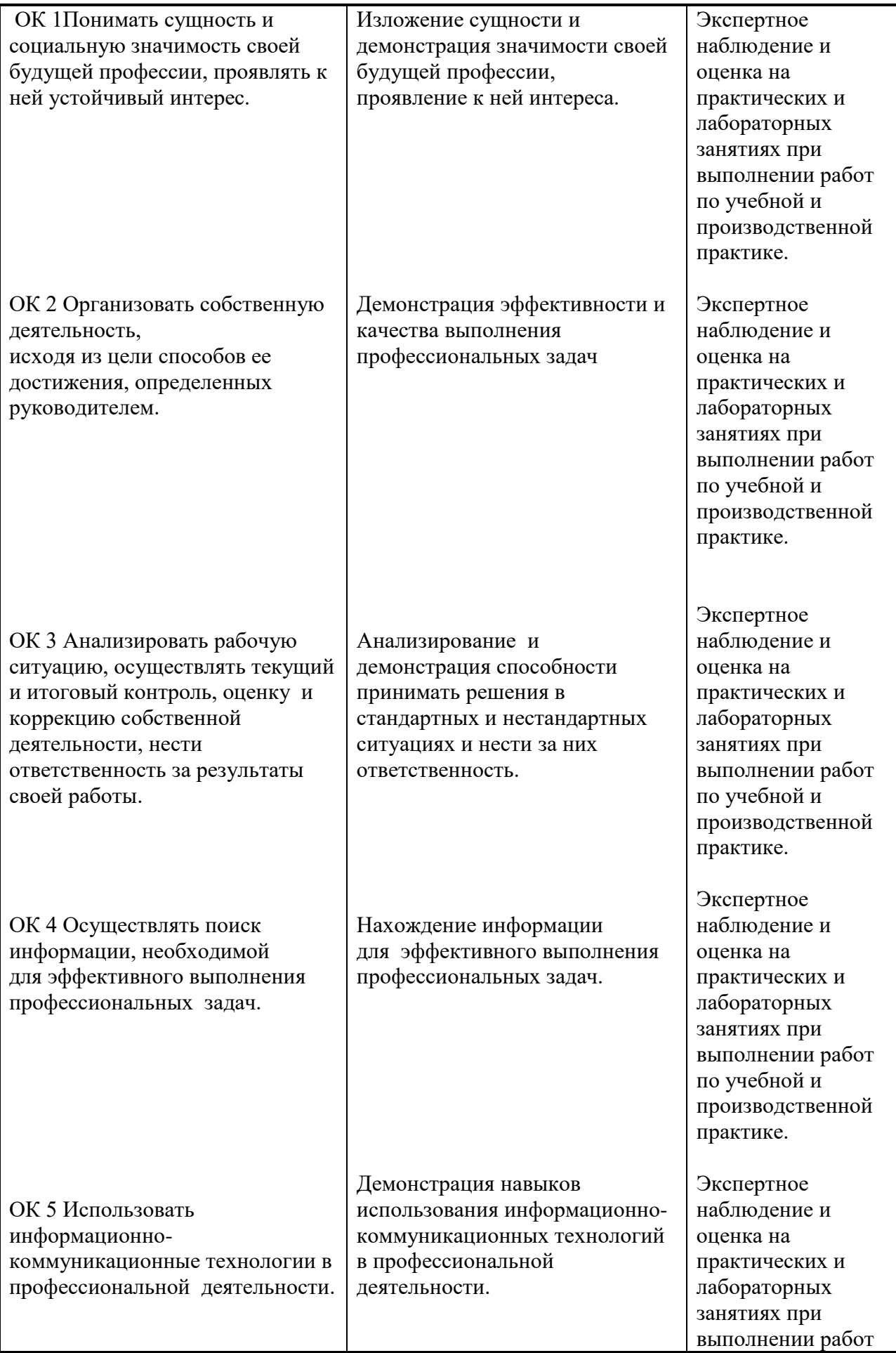

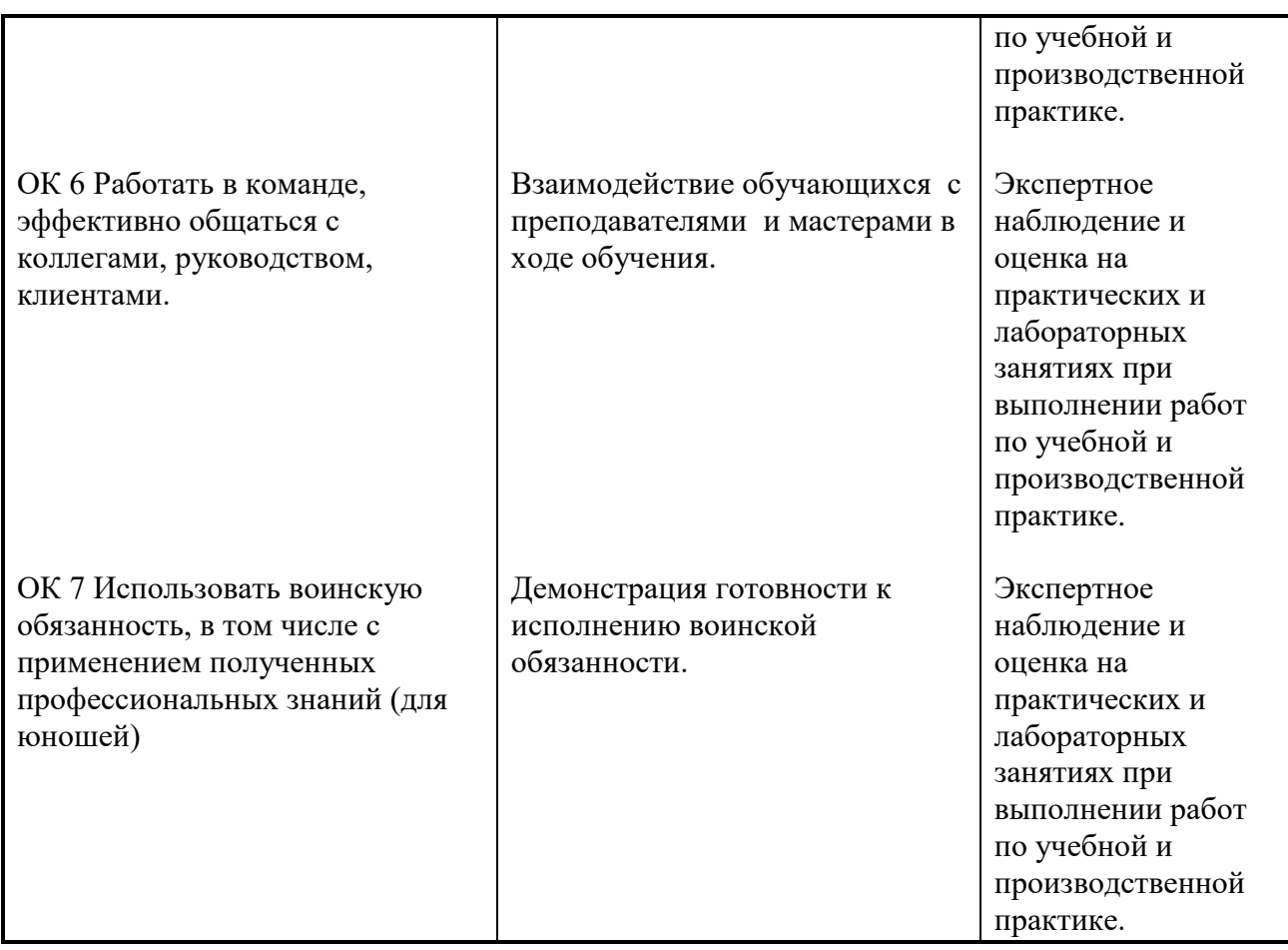

*Результаты указываются в соответствии с паспортом и разделом 2 примерной программы. Перечень форм контроля должен быть конкретизирован с учетом специфики обучения по примерной программе профессионального модуля.*

### **Разработчики:**

КГБ ПОУ «Колледж машиностроения и транспорта г.Владивосток преподаватель Яньшина Т.А

### **Эксперты:**

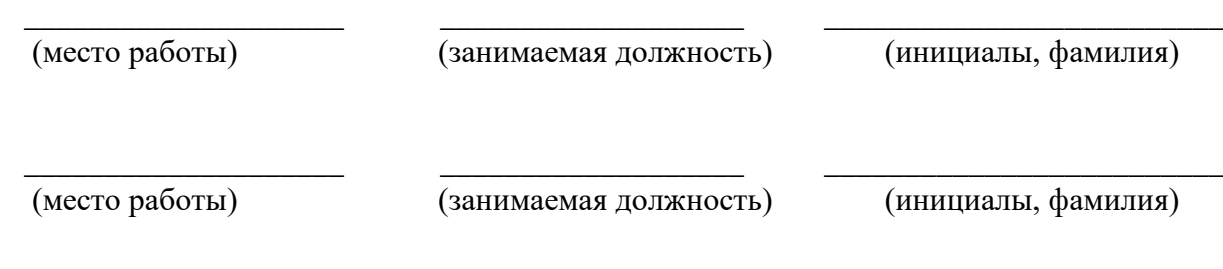